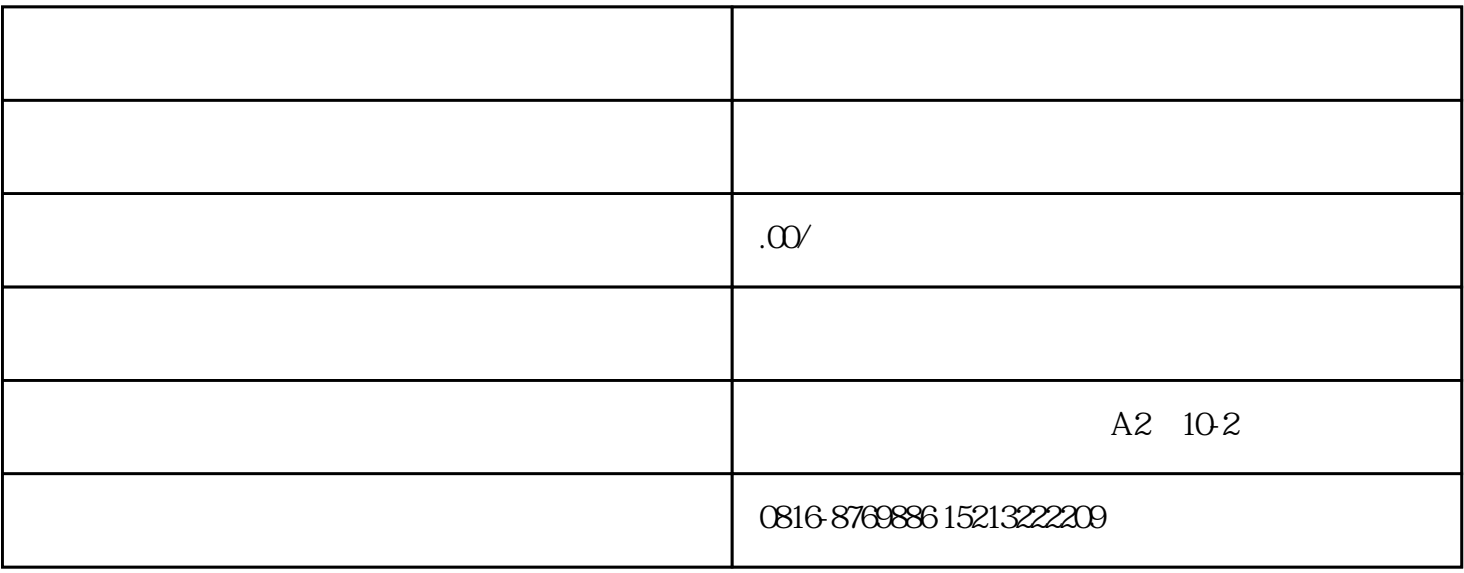

[大学毕业论文检测](https://www.papertime.cn/)

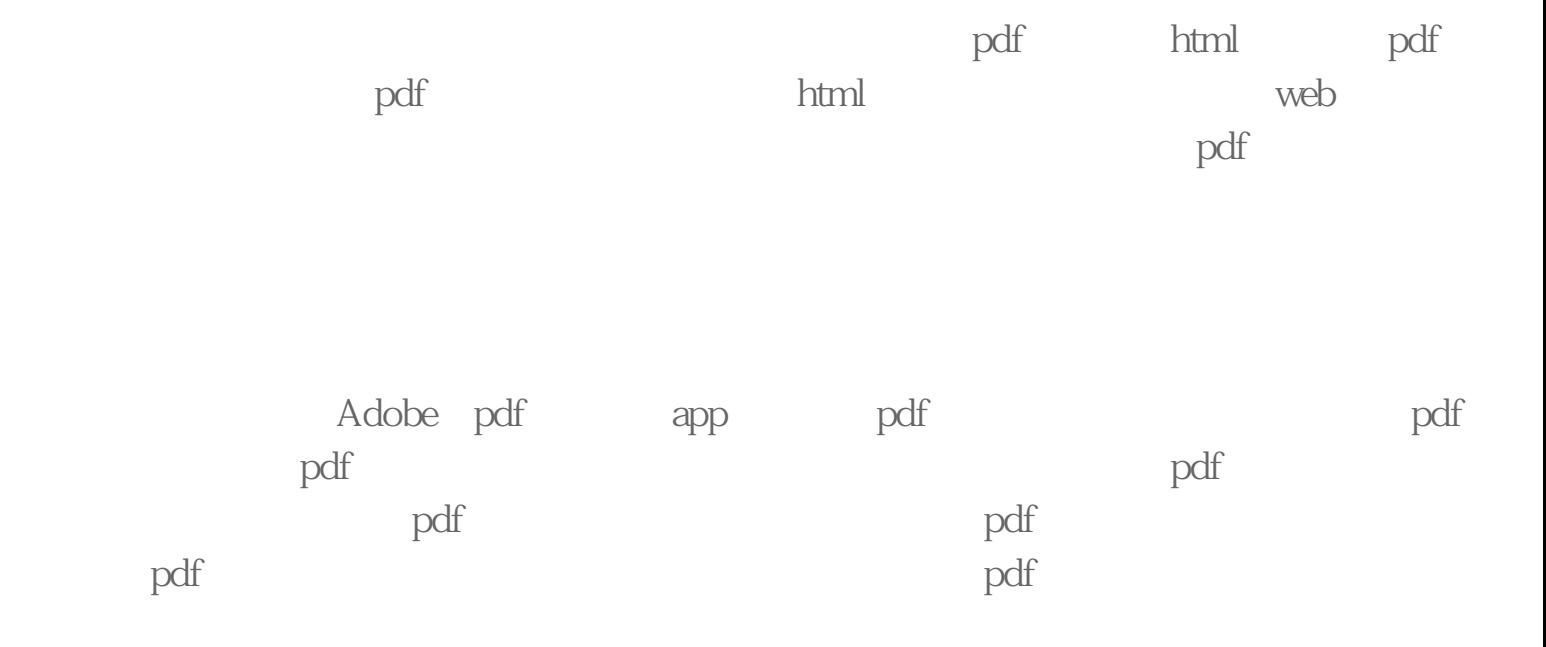

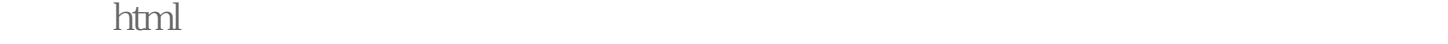

[大学毕业论文初稿务必论文检测吗?](https://www.papertime.cn/industry/1962.html)

ate the contract of the contract of the google google  $\sim$ 

ord pdf  $\hspace{1.6cm}$ 

papertime

 $W$